### Как правильно подключить тензометрический датчик силы

Стандартный тензометрический датчик силы или момента подключён для измерения сопротивления с помощью моста Уитстона. Упрощённая схема подключения находится на рис. 1, сопротивления R1 ... R4 служат в качестве тензометров. На клеммы Exc+ и Exc- подводится питательное напряжение (положительное напряжение - на клемму Exc+, отрицательное напряжение - на клемму Exc-), на клеммах Sig+ а Sig- отбирается выходное напряжение. Немаловажным при этом является разница данных напряжений Us = (Sig+ - Sig-), а не абсолютное их значение. Датчик однако возможно питать и переменным напряжением, в таком случае полярность клемм Exc+ и Exc- не имеет значение.

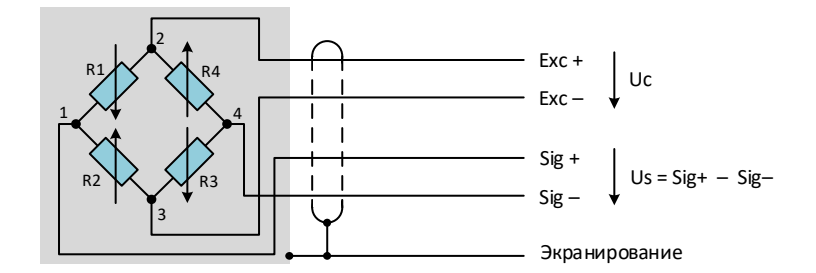

Рис. 1. Электрическое подключение тензометрического датчика силы

Датчик конструктивно решён таким образом, чтобы при механической нагрузке противоположные сопротивления изменялись одинаково, т. е. или увеличивались, или уменьшались. Например, предположим, что при нагрузке датчика по направлению давления, сопротивления R1 и R3 будут уменьшаться, а сопротивления R2 и R4 - увеличиваться. В таком случае напряжение будет в узле 1 увеличиваться (против узла 3), а в узле 4 – уменьшаться. Выходное напряжение датчика Us будет расти. При нагрузке по направлению тяги, отношения поменяются, напряжение будет уменьшаться. Характеристика действующего датчика, находится на рис. 2 (Fn - номинальная сила, Cn - номинальная чувствительность датчика).

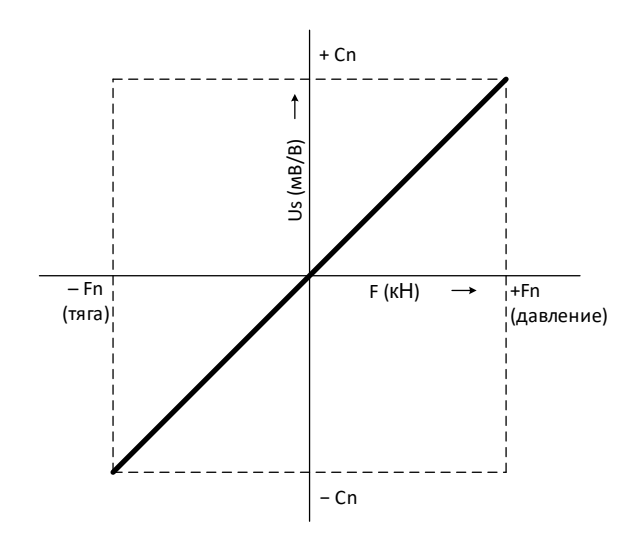

Рис. 2. Выходная характеристика датчика

*Все тензометрические датчики EMSYST решены таким образом, что при нагрузке по направлению ДАВЛЕНИЕ напряжение Us растёт, а при нагрузке ТЯГА напряжение Us падает (рис. 2). Сила по направлению ДАВЛЕНИЕ считается положительной, а по направлению ТЯГА считается отрицательной.* 

Эту действительность необходимо принимать во внимание при подключении датчика. Обычно датчик подключают к дисплею или к блоку управления (PC, PLC, дисплей панели и т. п.), на котором изготовителем установлен определённый вход. Вход напряжения или тока сможет обработать либо сигналы одной полярности (обычно положительнщй), или обеих полярностей (положительной и отрицательной). Проблема может возникнуть, если например датчик загружен на тягу, т. е. подаёт на выходе отрицательное напряжение, причём вход электрического блока сможет обработать только отрицательное напряжение. В случае, если такой случай произойдёт, то необходимо изменить полярности сигнальных проводов.

Далее приведены чаще всего используемые подключения датчика с преобразователем. В качестве примера применён датчик EMS20, который можно применять по направлению ДАВЛЕНИЕ и ТЯГА и преобразователь EMS169. Детали установки преобразователя указаны в документации к преобразователю.

### 1. Датчик загружен по направлению ДАВЛЕНИЕ, требуется положительное выходное напряжение 0 ... +10 V (ток 4 ... 20 mA)

Имеется в виду стандартное подключение. Под давлением нагрузки в диапазоне 0 ... Fn на выходном датчике напряжение 0 ... 10,5 mV (датчик имеет чувствительность 1,5 mV/V, преобразователь EMS169 питает мост датчика напряжением 7 V, поэтому на выходе 1,5 \* 7 = 10,5 mV при нормальной нагрузке). Преобразователь EMS169 будет установлен на диапазон – 10 ... +10 V, однако, если на выходе только положительное напряжение, то на входе будет также только положительное напряжение в диапазоне 0 ... +10 V. При такой конфигурации, из токового выхода выходит ток в диапазоне от 4 ... 20 mA.

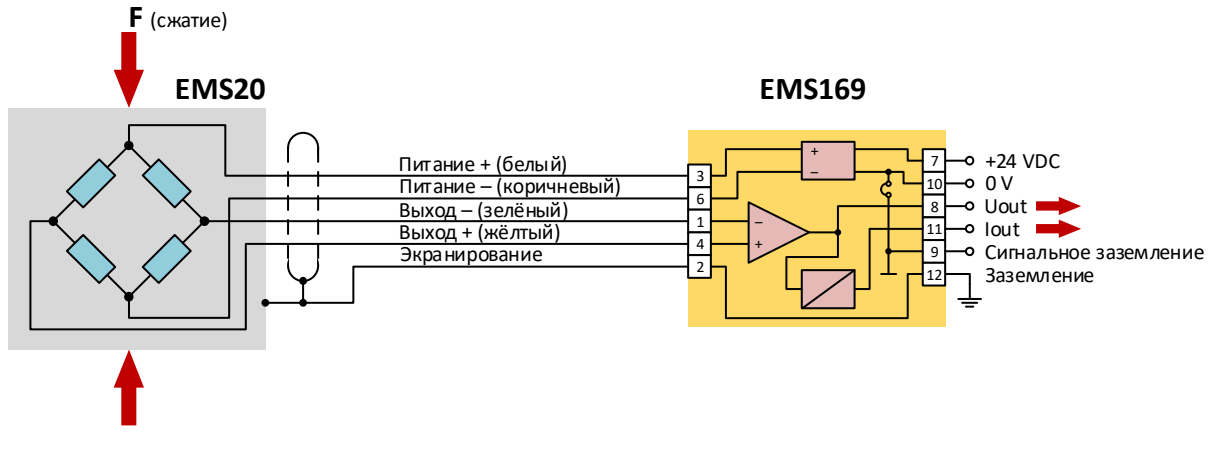

Схема подключения

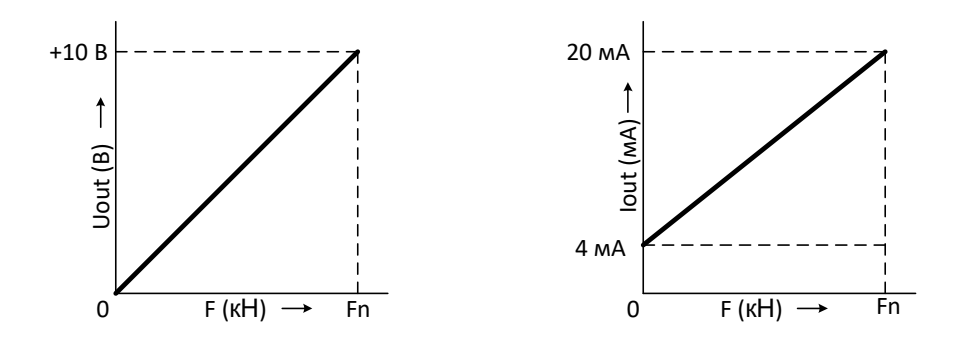

Характеристика выходного напряжения Характеристика выходного тока

## 2. Датчик загружен по направлению ТЯГА, требуется положительное выходное напряжение 0 ... +10 V (ток 4 ... 20 mA)

Так как датчик нагружен по направлению Тяга, то напряжение на выходе будет отрицательным в диапазоне 0 … – 10,5 mV. Для того, чтобы на выходе преобразователя мы получили положительное напряжение надо изменить полярности сигнальных входов – см. схему подключения.

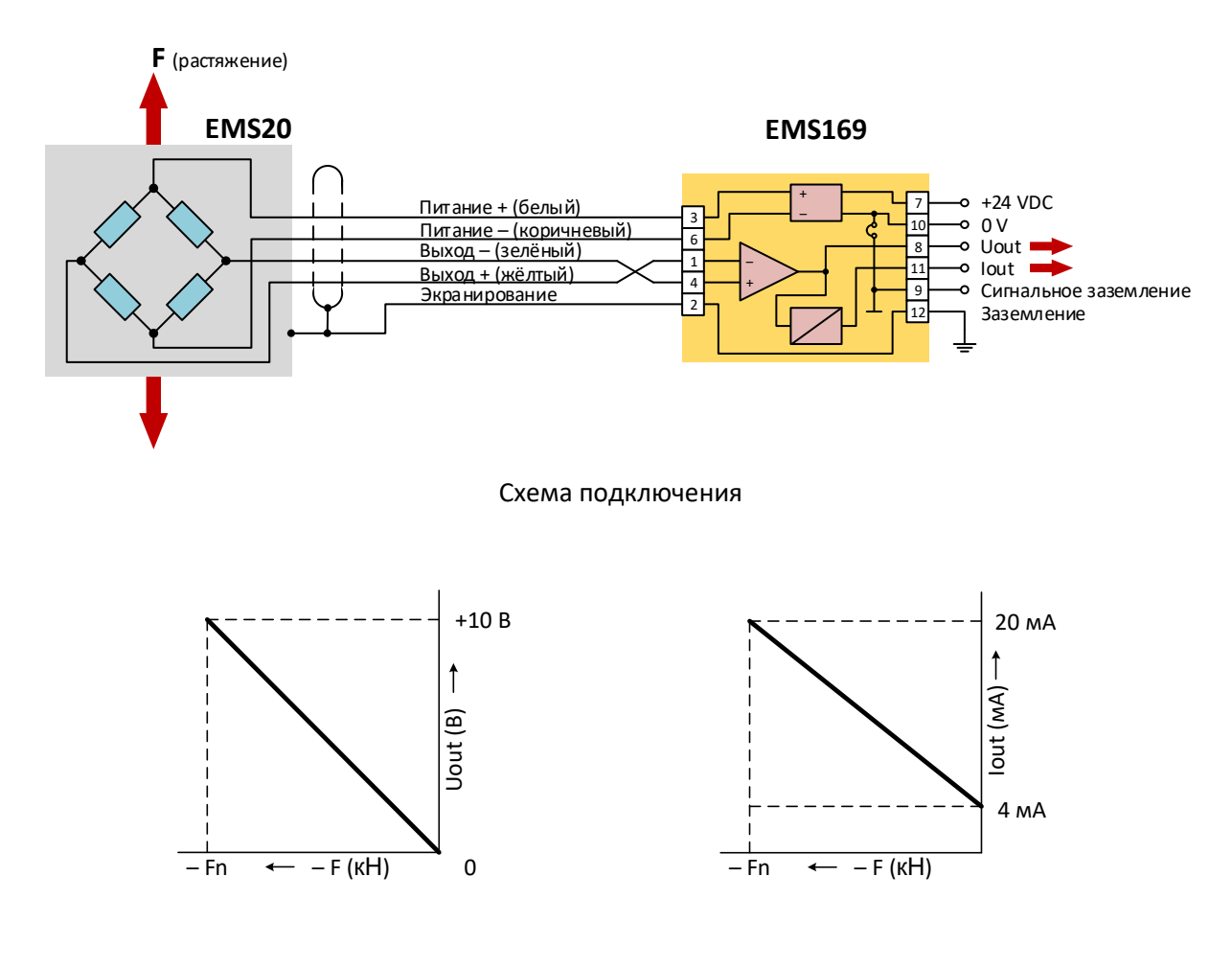

Характеристика выходного напряжения Характеристика выходного тока

# 3. Датчик загружается попеременно по направлению ДАВЛЕНИЕ и ТЯГА, требуется выходное напряжение +10 V ... 0 ... - 10 V

Схема подключения одинакова, как и в первом случае. Поскольку преобразователь EMS169 обрабатывает на входе сигнал обеих полярностей, то при положительном входном напряжении будет и на выходе положительное напряжение, а при отрицательном входном напряжении будет и на выходе отрицательно напряжение. Выходной ток, однако, не работает в отрицательной области и поэтому в данном случае его нельзя применить.

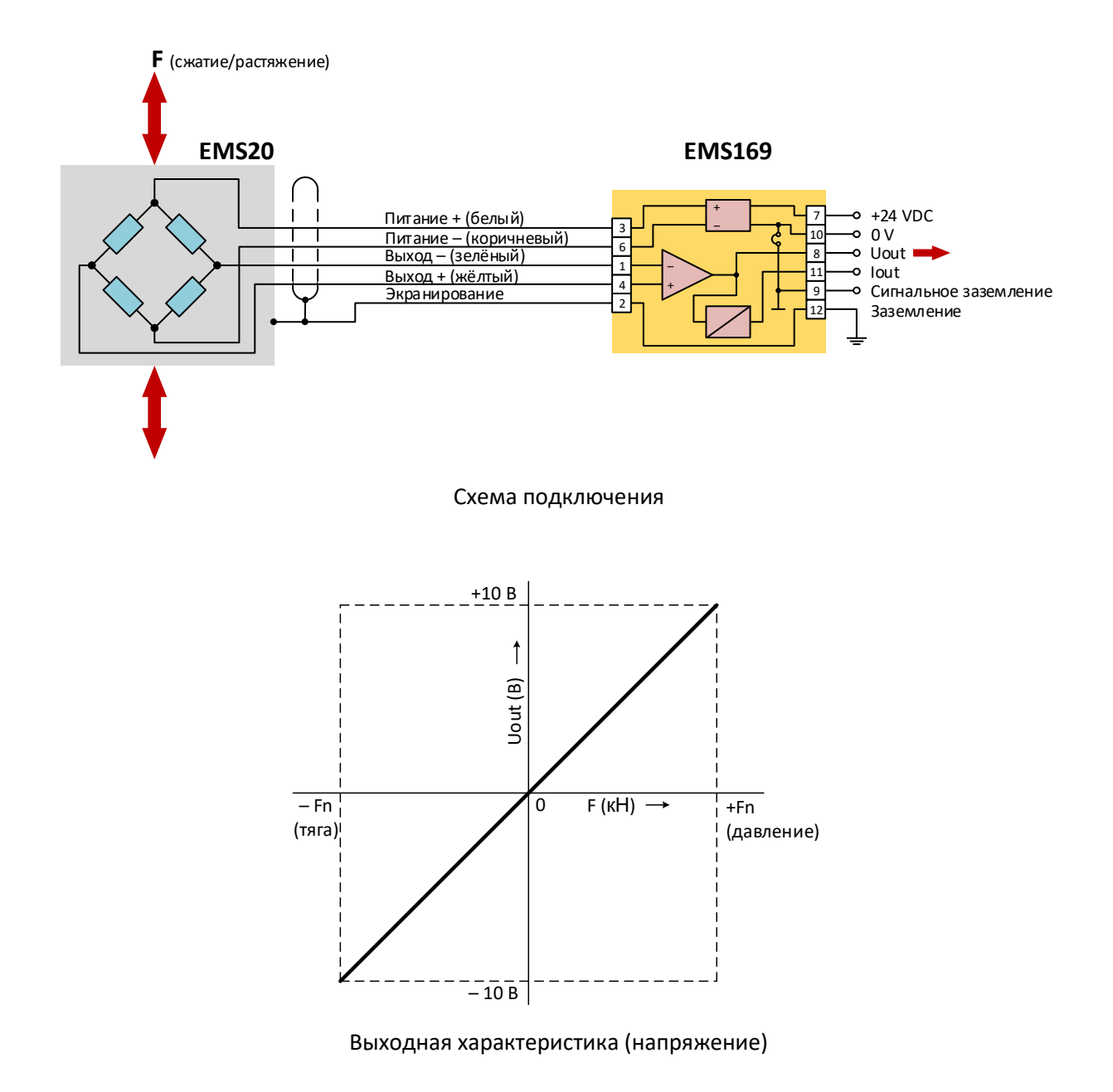

# 4. Датчик загружается попеременно по направлению ДАВЛЕНИЕ и ТЯГА, требуется выходное напряжение в диапазоне 0...10 V (ток 4 ....20mA)

Данный случай наступит, когда датчик будет загружен в обоих направлениях, но вход электронного блока, например преобразователь, сможет обработать только положительное напряжение (ток). Эту проблему можно решить уменьшением усиления преобразователя EMS169 так, чтобы входному напряжению (выход датчика) 0 ...  $\pm$  10.5 mV соответствовал выход 0 ...  $\pm$  5 V. Одновременно переместиться ноль (offset) преобразователя на значение +5 V. При такой конфигурации на выходе преобразователя будет при нулевой нагрузке напряжение +5 V. При загрузке по направлению давления напряжение будет подниматься к значению +10 V, при нагрузке по направлению тяги напряжение будет понижаться до значения 0 V. Аналогично будет перемещён и токовый выход, будет достигать значение 12 ± 8 mA.

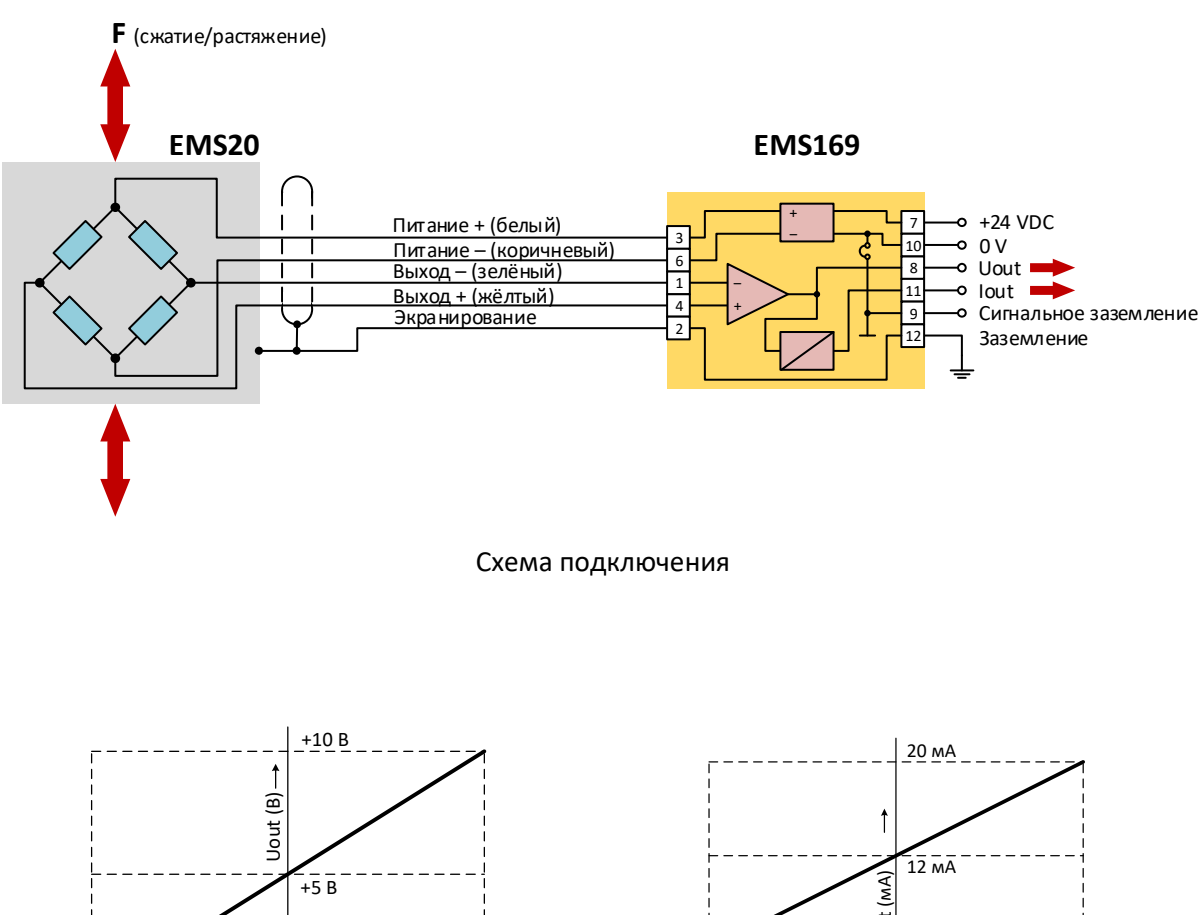

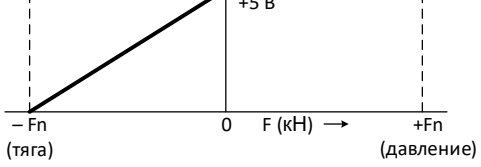

Характеристика выходного напряжения

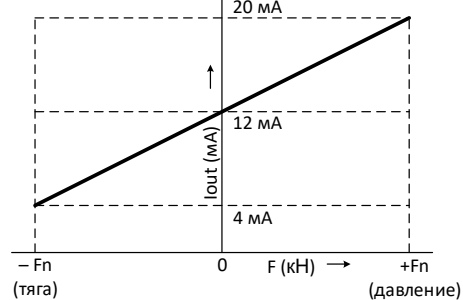

Характеристика выходного тока

© Инж. Йозеф Чукан. к.т.н., 05/2019